Приложение 1 к рабочей программе по дисциплине ОП.10 Инженерная и компьютерная графика

Министерство цифрового развития, связи и массовых коммуникаций Российской Федерации Федеральное государственное бюджетное образовательное учреждение высшего образования «Сибирский государственный университет телекоммуникаций и информатики» (СибГУТИ)

Уральский технический институт связи и информатики (филиал) в г. Екатеринбурге (УрТИСИ СибГУТИ)

Утверждаю Директор УрТИСИ СибГУТИ Е.А. Минина 2021 г.  $\kappa$  *2(h)* 

Оценочные средства текущего контроля и промежуточной аттестации по дисциплине

## ОП.10 ИНЖЕНЕРНАЯ И КОМПЬЮТЕРНАЯ ГРАФИКА

для специальности: 11.02.15 Инфокоммуникационные сети и системы связи

Квалификация: специалист по обслуживанию телекоммуникаций

> Екатеринбург 2021

Приложение 1 к рабочей программе по дисциплине ОП.10 Инженерная и компьютерная графика

Министерство цифрового развития, связи и массовых коммуникаций Российской Федерации Федеральное государственное бюджетное образовательное учреждение высшего образования «Сибирский государственный университет телекоммуникаций и информатики» (СибГУТИ)

Уральский технический институт связи и информатики (филиал) в г. Екатеринбурге (УрТИСИ СибГУТИ)

> Утверждаю Директор УрТИСИ СибГУТИ \_\_\_\_\_\_\_\_\_\_\_\_\_\_ Е.А. Минина  $\kappa \rightarrow 2021 \text{ r}.$

Оценочные средства текущего контроля и промежуточной аттестации по дисциплине

# **ОП.10 ИНЖЕНЕРНАЯ И КОМПЬЮТЕРНАЯ ГРАФИКА**

для специальности: 11.02.15 Инфокоммуникационные сети и системы связи

Квалификация: специалист по обслуживанию телекоммуникаций

> Екатеринбург 2021

#### Оценочные средства составила: Малкова И.А. - преподаватель ЦК ЭТД кафедры ИТиМС

Одобрено цикловой комиссией Электротехнических дисциплин кафедры Инфокоммуникационных технологий и мобильной связи. Протокол Уот 28.05.21 Председатель цикловой комиссии  $\epsilon$  E.C. Tapacob

Согласовано Заместитель директора по учебной работе А.Н. Белякова

#### **Оценочные средства составила:**

Малкова И.А. - преподаватель ЦК ЭТД кафедры ИТиМС

**Одобрено** цикловой комиссией Электротехнических дисциплин кафедры Инфокоммуникационных технологий и мобильной связи. Протокол \_\_\_ от \_\_\_\_\_\_\_\_\_\_\_\_\_\_ Председатель цикловой комиссии \_\_\_\_\_\_\_\_\_\_\_\_\_\_\_\_\_ Е.С. Тарасов

**Согласовано**

Заместитель директора по учебной работе \_\_\_\_\_\_\_\_\_\_\_ А.Н. Белякова

#### **1 Требования к освоению дисциплины**

В результате освоения учебной дисциплины «Инженерная и компьютерная графика» обучающийся должен обладать, предусмотренными ФГОС СПО по специальности 11.02.15 Инфокоммуникационные сети и системы связи, следующими умениями и знаниями:

*уметь:*

- использовать полученные знания в профессиональной деятельности;

- использовать полученные знания для выполнения конструкторских документов с помощью компьютерной графики;

- составлять изображения технических деталей;

- выполнять чертежи электрических схем;
- наносить размеры на чертежах;
- оформлять чертежи с помощью программы КОМПАС-3D.

#### *знать:*

- правила разработки, выполнения, оформления и чтения конструкторской документации;

- способы графического представления пространственных образов и схем;
- стандарты ЕСКД;
- возможности операционной среды КОМПАС-3D;
- правила работы в графическом редакторе КОМПАС-3D.

Указанные умения и знания формируют профессиональные и общие компетенции, представленные таблице 1.

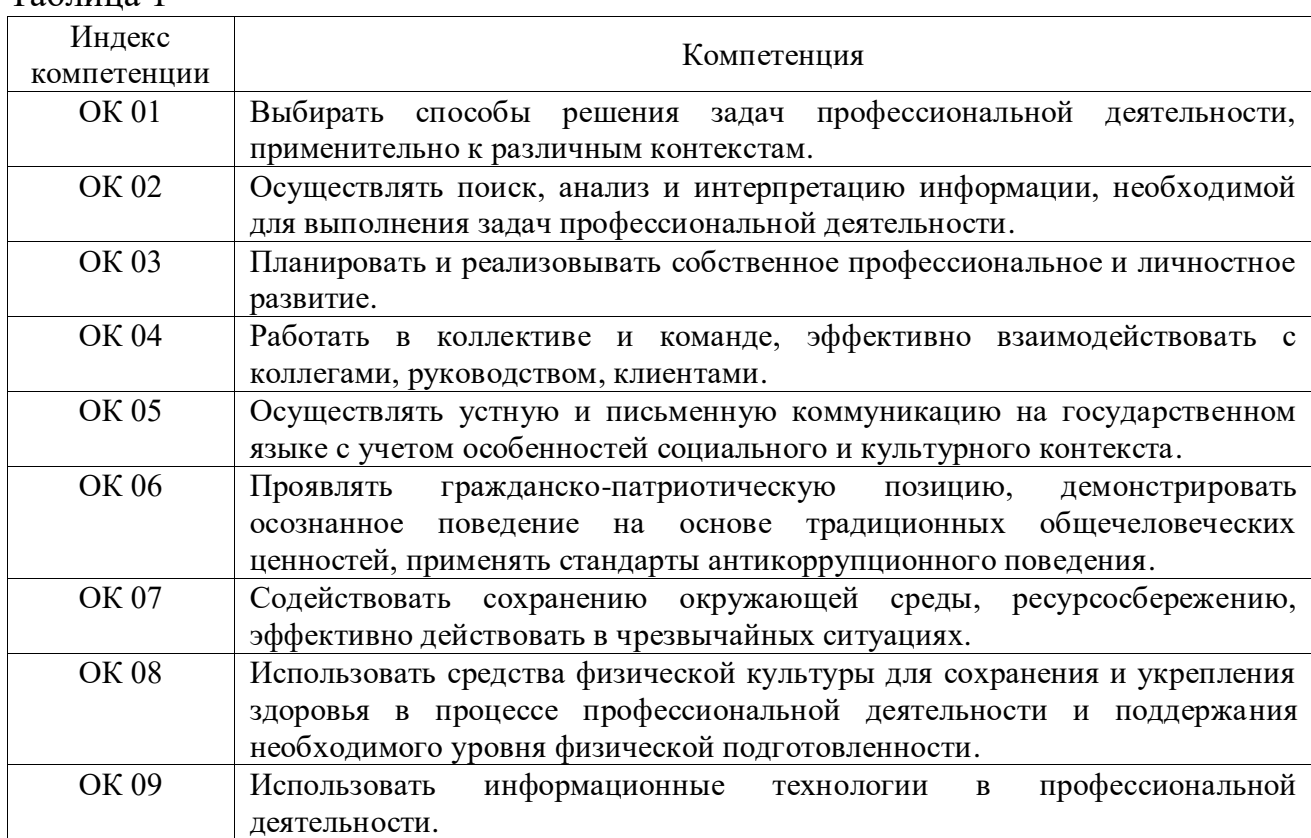

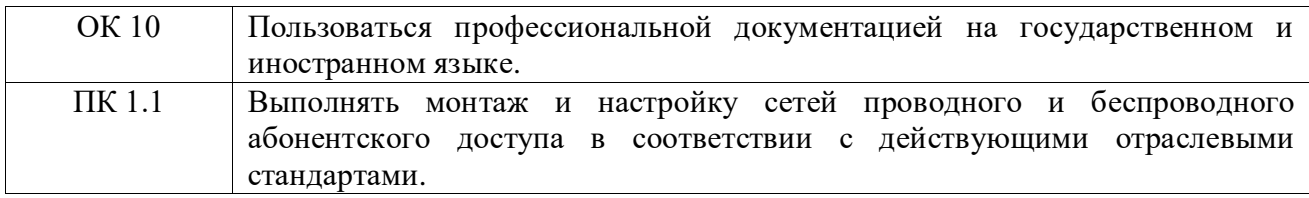

Формой промежуточной аттестации по учебной дисциплине «Инженерная и компьютерная графика» является дифференцированный зачет.

## **2 Показатели и критерии оценивания компетенций**

В процессе изучения дисциплины осуществляется комплексная проверка следующих результатов обучения (Таблица 2):

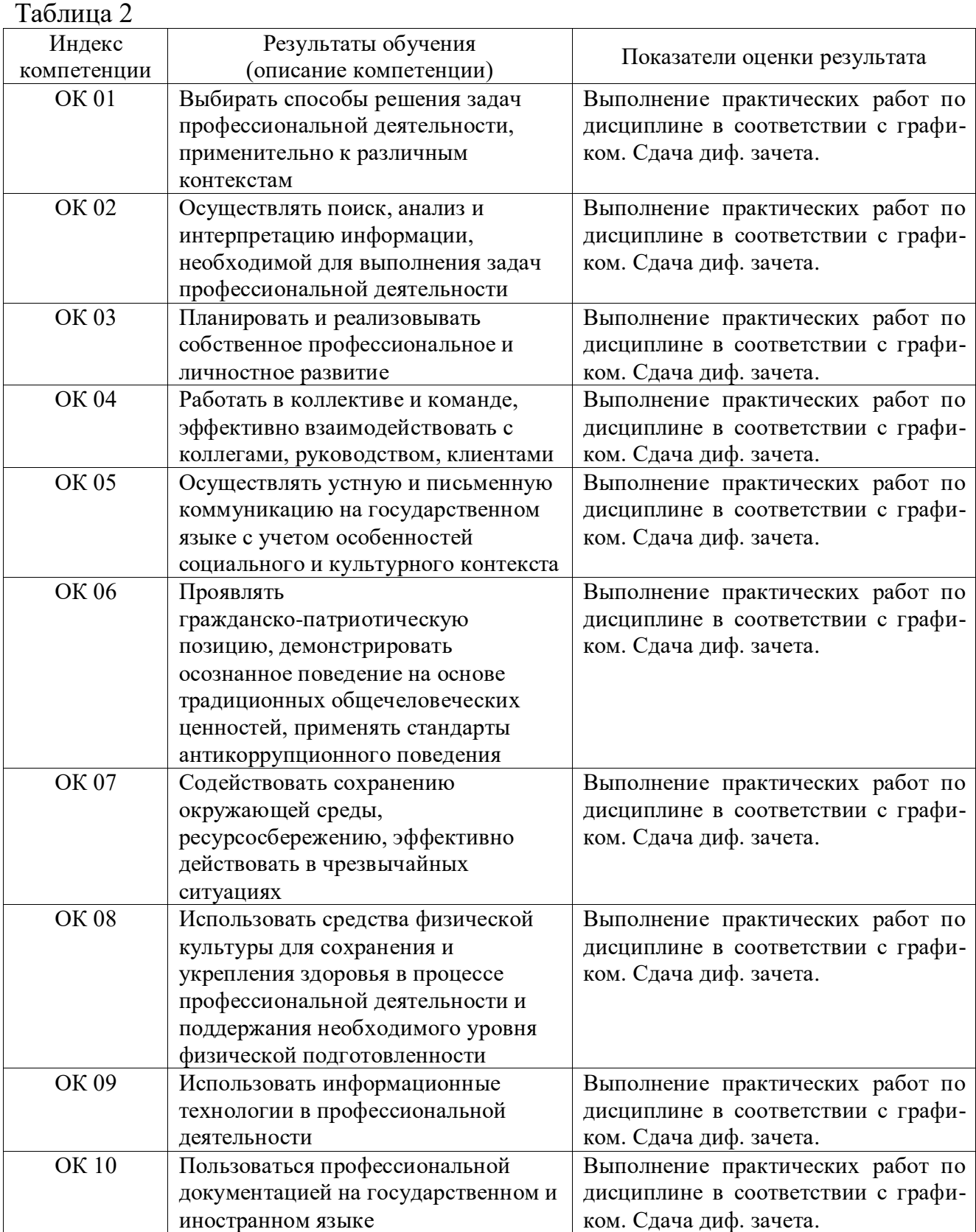

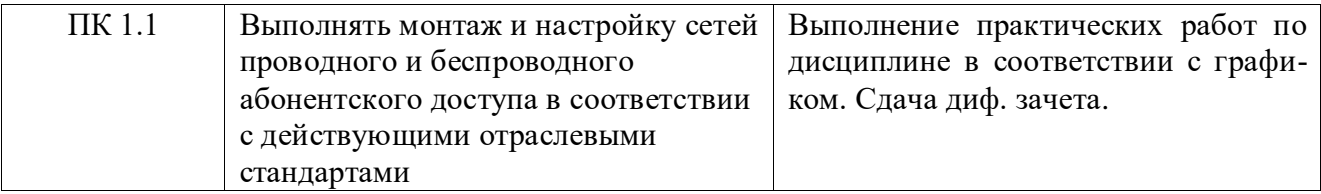

## **3 Методические материалы, определяющие процедуры оценивания**

Процесс оценивания знаний, умений, навыков и (или) опыта деятельности, характеризующих этапы формирования компетенций, представлен в таблице 3.

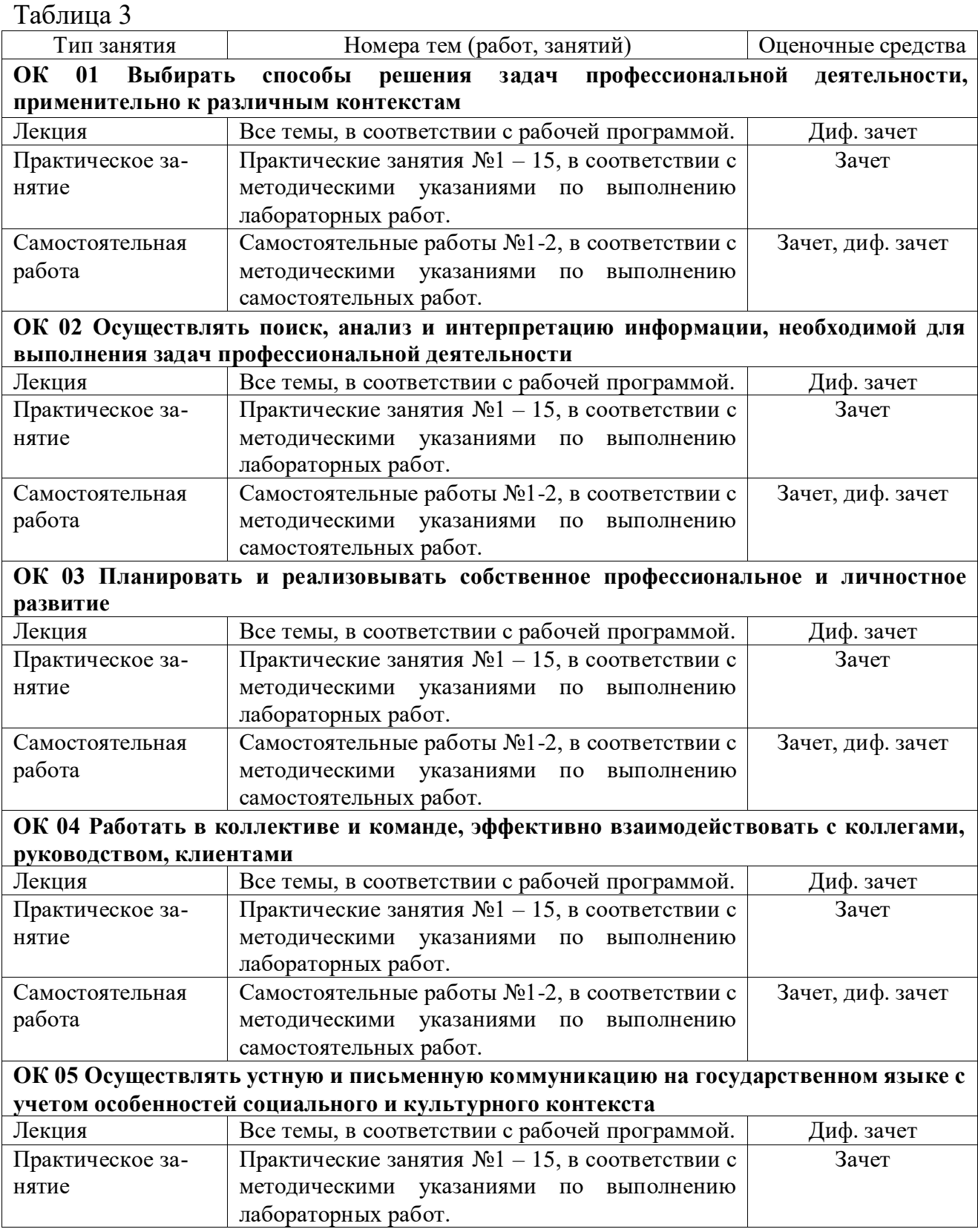

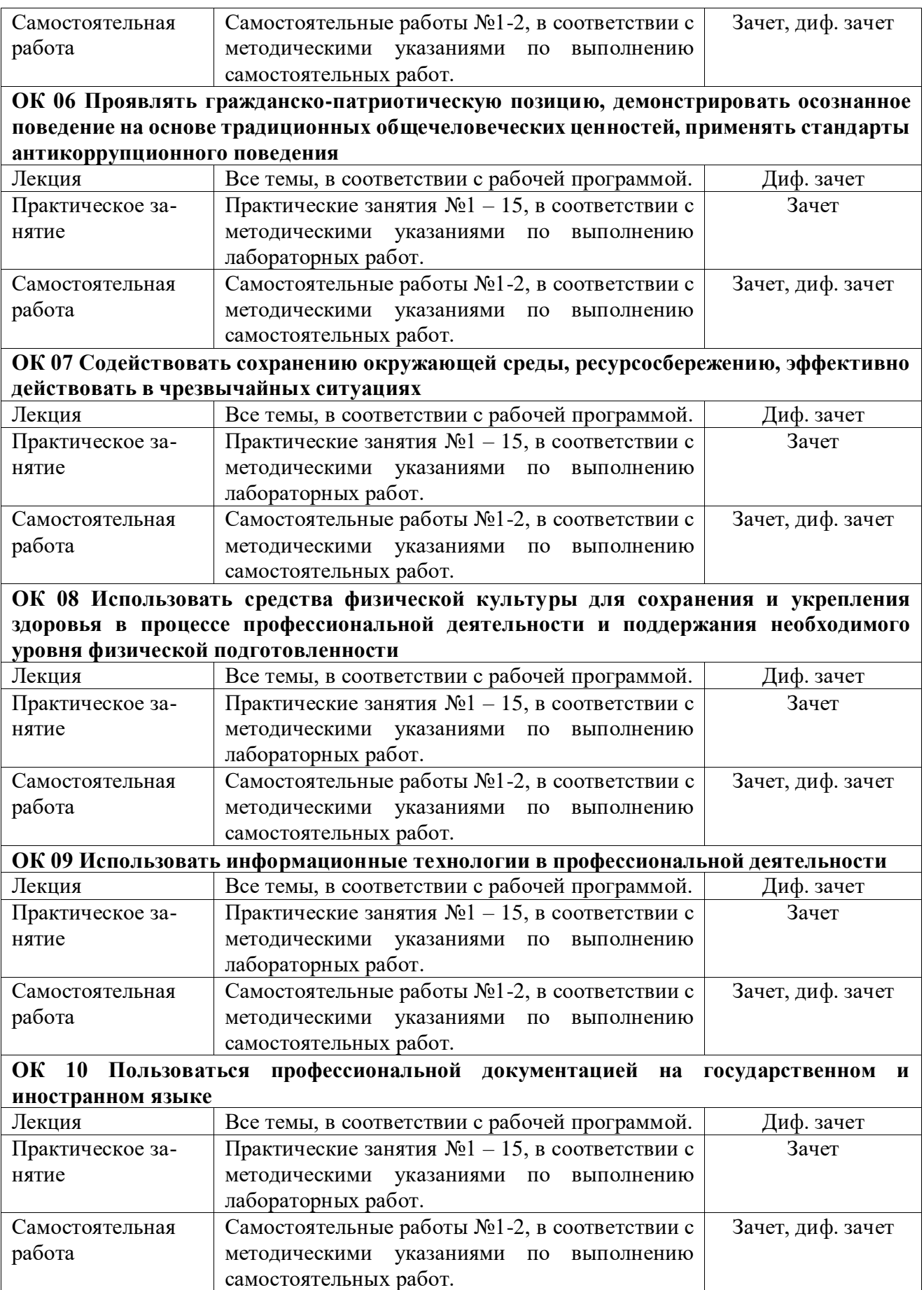

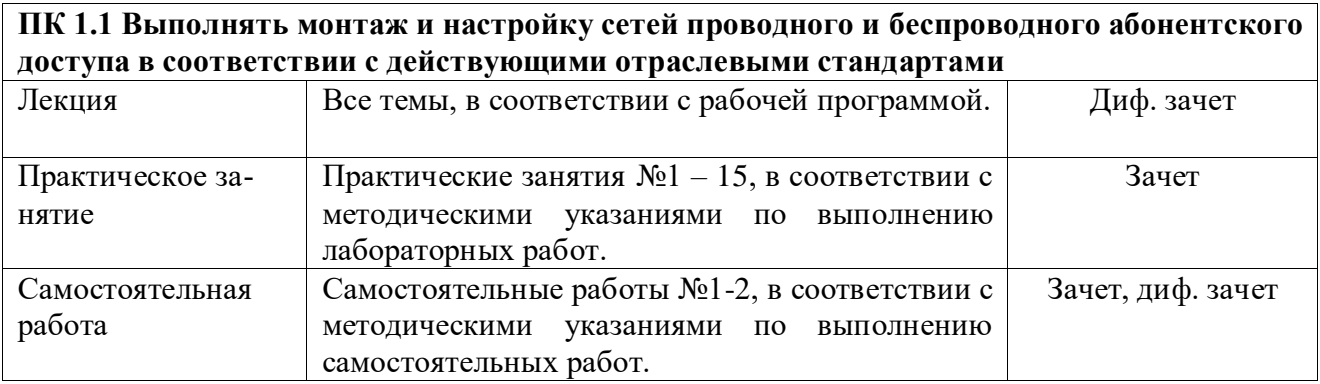

#### **4 Формы текущего контроля уровня сформированных компетенций (знаний, умений)**

#### **4.1 Практические занятия по дисциплине:**

Практическое занятие 1 «Приёмы работы по оформлению чертежей. Диаграммы функциональных зависимостей».

Практическое занятие 2 «Геометрические построения».

Практическое занятие 3 «Методы проекций. Проецирование точки и отрезка прямой».

Практическое занятие 4 «Позиционные задачи».

Практическое занятие 5 « Способы преобразования проекций».

Практическое занятие 6 «Проецирование геометрических тел».

Практическое занятие 7 «Пересечение поверхности плоскостью. Сечение геометрического тела».

Практическое занятие 8 «Изображения - Виды, разрезы, сечения. Чертеж учебной модели».

Практическое занятие 9 «Резьба. Изображение и обозначение на чертежах».

Практическое занятие 10 «Чертеж детали с резьбой».

Практическое занятие 11 «Схемы электрические. Перечень элементов».

Практическое занятие 12 «КОМПАС-График. Создание объектов чертежа. Чертеж контура детали с делением окружности на равные части».

Практическое занятие 13 «КОМПАС-График. Чертеж детали с применением сопряжений».

Практическое занятие 14,15 «КОМПАС-3D. Создание 3D-моделей геометрических тел».

#### *Критерии оценки освоения*

Усвоенные знания, умения проверяются в ходе выполнения практической работы. Объем и качество освоения обучающимися практического занятия, уровень сформированности общих и профессиональных компетенций оцениваются по результатам его защиты и переводятся в зачет в соответствии с таблицей 4.

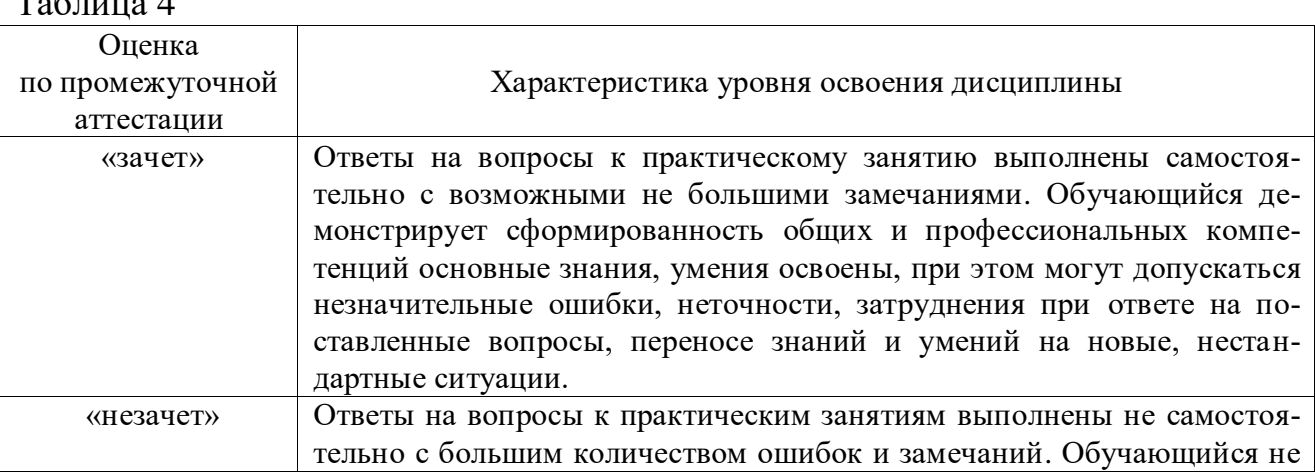

 $T_0$ б $\pi$ ша 4

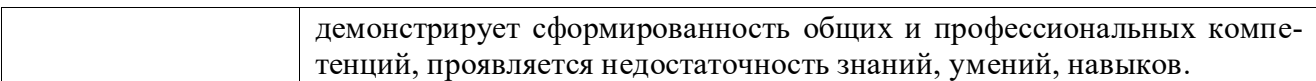

#### **4.2 Самостоятельные работы по дисциплине:**

Самостоятельная работа 1 по дисциплине «Инженерная и компьютерная графика».

#### *Критерии оценки освоения*

Усвоенные знания, умения проверяются в ходе защиты практических занятий. Объем и качество освоения обучающимися самостоятельной работы, уровень сформированности общих и профессиональных компетенций оцениваются по результатам защиты практических занятий и переводятся в зачет и оценку в соответствии с таблицами 4, 6.

#### **4.3 Тестирование обучающихся**

Тестовые задания по разделу 1 «Оформление чертежей. Геометрическое черчение».

Тестовые задания по разделу 2 «Основы начертательной геометрии».

Тестовые задания по разделу 3 «Машиностроительное черчение».

Тестовые задания по разделу 4 «Выполнение схем по специальности».

Тестовые задания по разделу 5 «Компьютерная графика».

#### *Критерии оценки освоения*

За правильный ответ на вопрос тестового задания выставляется положительная оценка - 1 балл.

За неправильный ответ на вопрос тестового задания выставляется отрицательная оценка - 0 баллов.

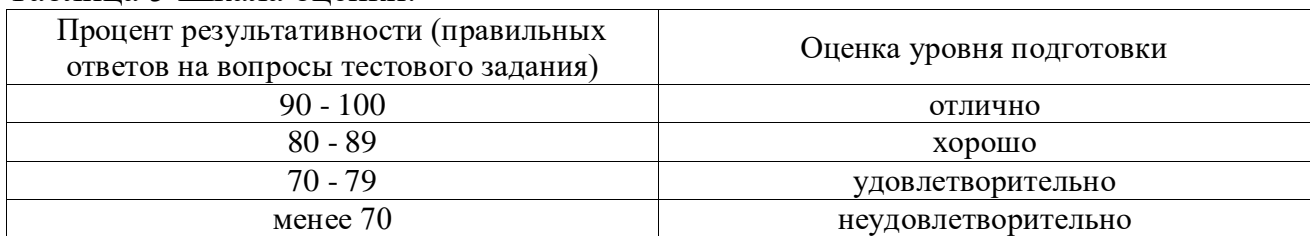

#### Таблица 5 Шкала оценки:

### **5 Формы промежуточной аттестации уровня сформированных компетенций (знаний, умений)**

Формой промежуточной аттестации уровня сформированных компетенций, знаний и умений по дисциплине «Инженерная и компьютерная графика» является дифференцированный зачет.

*Типовые задания для дифференцированного зачета:*

1 По изометрической проекции модели определить ее комплексный чертеж (Таблица 6).

2 По двум данным проекциям определить третью (Таблица 6).

3 По двум данным проекциям усеченной полой модели определить ее третью проекцию (Таблица 6).

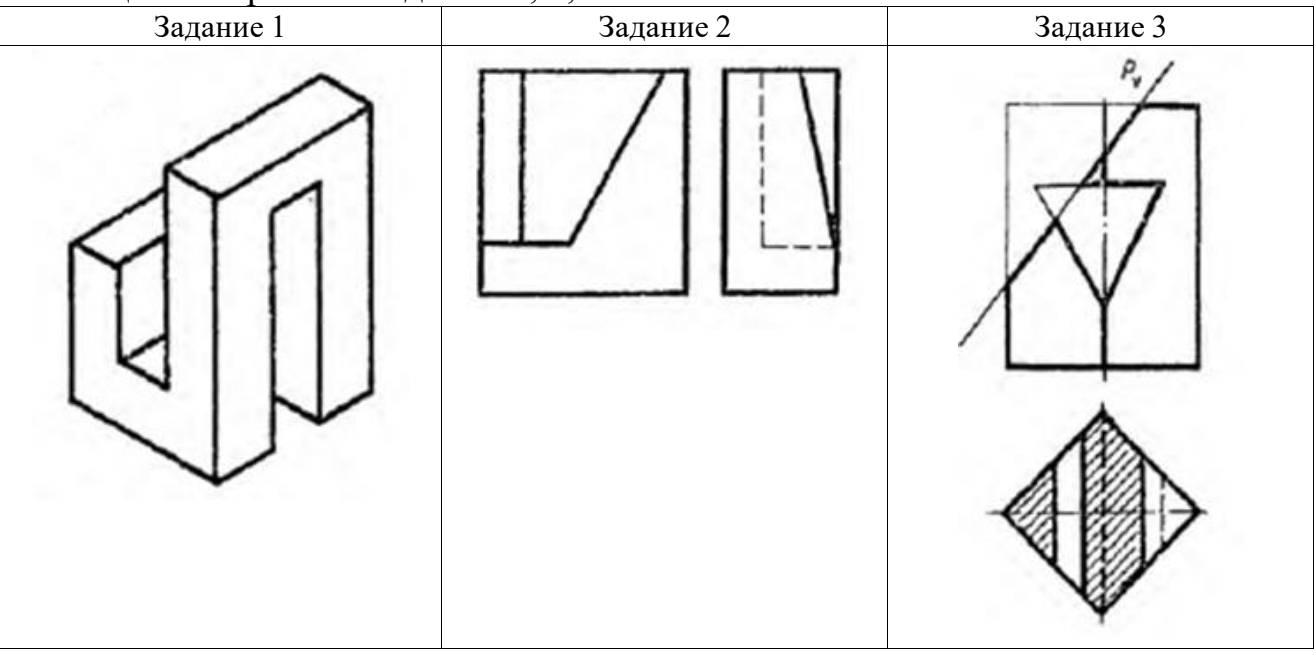

Таблица 6 - Варианты заданий 1, 2, 3.

\*Примечание. Размеры задать произвольно.

## *Критерий оценки освоения*

Усвоенные знания и умения проверяются в ходе ответа на вопросы к дифференцированному зачету. Объем и качество освоения обучающимися дисциплины, уровень сформированности общих и профессиональных компетенций оцениваются по результатам текущих и промежуточной аттестации и переводятся в оценку в соответствии с таблицей 7.

#### Таблица 7

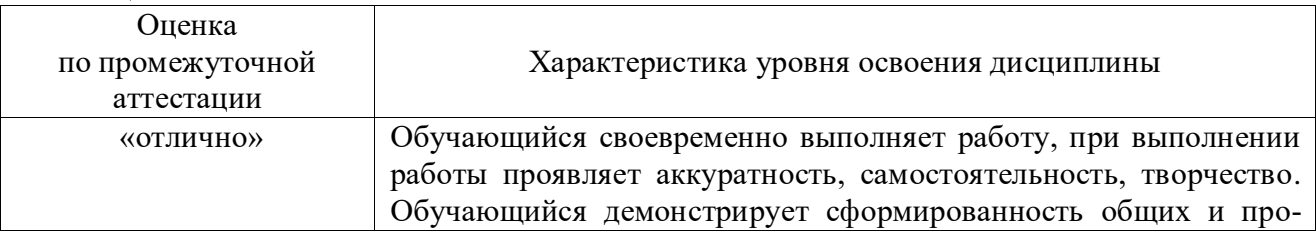

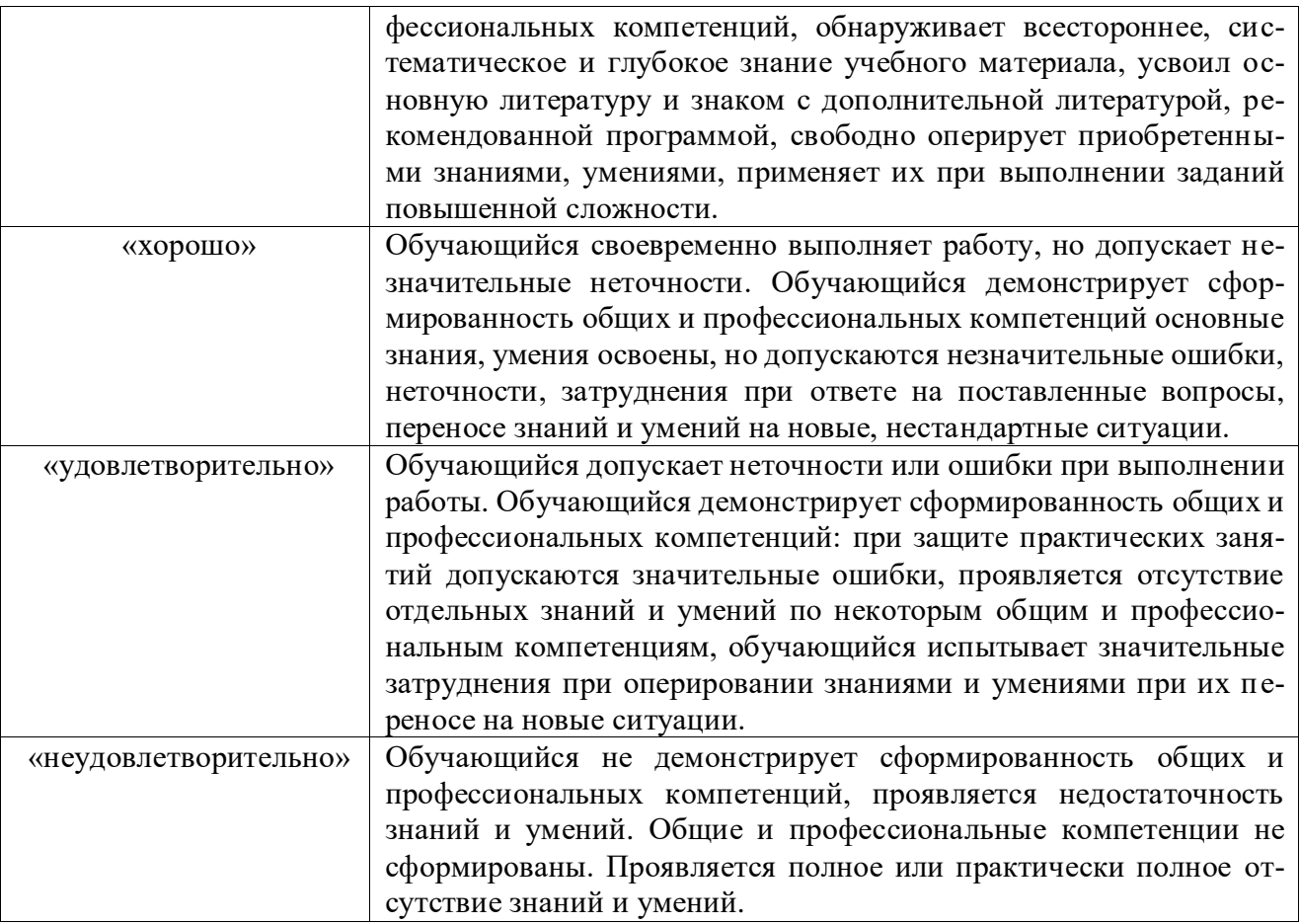

#### **Литература**

#### **Основная:**

1. Штейнбах, О. Л. Инженерная и компьютерная графика. AutoCAD : учебное пособие для СПО / О. Л. Штейнбах, О. В. Диль. — Саратов : Профобразование, 2021. — 131 c. — ISBN 978-5-4488-1175-3. — Текст : электронный // Электронно-библиотечная система IPR BOOKS : [сайт]. — URL: https://www.iprbookshop.ru/106615.html (дата обращения: 23.11.2021). — Режим доступа: для авторизир. пользователей

2. Конакова, И. П. Инженерная и компьютерная графика : учебное пособие для СПО / И. П. Конакова, И. И. Пирогова ; под редакцией Т. В. Мещаниновой. — 2-е изд. — Саратов, Екатеринбург : Профобразование, Уральский федеральный университет, 2019. — 89 c. — ISBN 978-5-4488-0449-6, 978-5-7996-2861-1. — Текст : электронный // Электронно-библиотечная система IPR BOOKS : [сайт]. — URL: https://www.iprbookshop.ru/87804.html (дата обращения: 23.11.2021). — Режим доступа: для авторизир. пользователей

#### **Дополнительная:**

1. Самойлова, Е. М. Инженерная компьютерная графика : учебное пособие для СПО / Е. М. Самойлова, М. В. Виноградов. — Саратов : Профобразование, Ай Пи Ар Медиа, 2019. — 108 c. — ISBN 978-5-4488-0428-1, 978-5-4497-0228-9. — Текст : электронный // Электронно-библиотечная система IPR BOOKS : [сайт]. — URL: https://www.iprbookshop.ru/86702.html (дата обращения: 23.11.2021). — Режим доступа: для авторизир. пользователей

2. Конюкова, О. Л. Инженерная и компьютерная графика. AutoCAD : учебное пособие / О. Л. Конюкова, О. В. Диль. — Новосибирск : Сибирский государственный университет телекоммуникаций и информатики, 2019. — 132 c. — Текст : электронный // Электронно-библиотечная система IPR BOOKS : [сайт]. — URL: https://www.iprbookshop.ru/90584.html (дата обращения: 23.11.2021). — Режим доступа: для авторизир. пользователей

*Основные государственные стандарты:*

ГОСТы ЕСКД:

- 2.101-68 Виды изделий.
- 2.102-68 Виды конструкторских документов.
- 2.104-68 Основные надписи.
- 2.105-79 Текстовые документы. Общие требования.
- 2.108-68 Спецификация.
- 2.301-68 Форматы.
- 2.302-68 Масштабы.
- 2.303-68 Линии чертежа.
- 2.304-81 Шрифты чертежные.
- 2.305-68 Изображения виды, разрезы, сечения.
- 2.306-68 Обозначения графических материалов.
- 2.307-68 Нанесение размеров и предельных отклонений.
- 2.311-68 Изображения резьбы.
- 2.317-69 Аксонометрические проекции.
- 2.319-81 Правила выполнения диаграмм.
- 2.701-76 Схемы. Виды и типы. Общие требования к выполнению.
- Правила выполнения электрических схем.
- 2.710-81 Обозначения буквенно-цифровые в электрических схемах.

2.721-74 - 2.758-81 Сборник стандартов. Обозначения условные графи-ческие в схемах.

Р50-77-88 - (Рекомендации) Правила выполнения диаграмм.